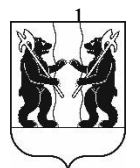

## **АДМИНИСТРАЦИЯ** ЯРОСЛАВСКОГО МУНИЦИПАЛЬНОГО РАЙОНА **ПОСТАНОВЛЕНИЕ**

14.03.2023

No 509

О назначении общественных обсуждений  $\overline{a}$ проекту постановления Администрации ЯМР «О предоставлении разрешения на отклонение от предельных параметров разрешенного строительства, реконструкции объектов капитального строительства земельного участка Ha территории **Некрасовского** сельского поселения»

В соответствии со статьями 5.1, 40 Градостроительного кодекса Российской Муниципального Федерации, решением Совета **AMP** от 27.02.2020 № 4 «О Порядке организации и проведения общественных обсуждений по вопросам градостроительной деятельности на территории Ярославского муниципального района», решением комиссии по подготовке проектов Правил землепользования и застройки поселений, входящих в состав Ярославского муниципального района (протокол от 17.02.2023  $\mathcal{N}_2$  4) Администрация района постановляет:

1. Назначить общественные обсуждения на территории Некрасовского Григорьевское, сельского поселения  $\mathbf{c}$ . проекту  $\Pi$ <sup>O</sup> постановления Администрации Ярославского муниципального района «О предоставлении разрешения на отклонение от предельных параметров разрешенного строительства, реконструкции объектов капитального строительства земельного участка на территории Некрасовского сельского поселения» (далее - Проект).

2. Организатором общественных обсуждений по Проекту назначить управление градостроительства, имущественных и земельных отношений Администрации ЯМР.

3. Установить срок проведения общественных обсуждений по Проекту в период с 23.03.2023 по 07.04.2023.

4. Опубликовать оповещение о проведении общественных обсуждений в газете «Ярославский агрокурьер» и разместить на официальном сайте Ярославского муниципального района, официальном сайте Администрации Некрасовского сельского поселения Ярославского муниципального района.

5. Направить сообщения о проведении общественных обсуждений по Проекту правообладателям земельных участков, имеющих общие границы с земельными участками, применительно к которым запрашивается разрешение, правообладателям объектов капитального строительства, расположенных на земельных участках, имеющих общие границы с земельными участками, применительно к которым запрашивается разрешение.

6. Разместить Проект и информационные материалы к нему на официальном сайте Ярославского муниципального района в информационно-телекоммуникационной сети «Интернет» по адресной cсылке (https://yamo.adm.yar.ru/gradostroitelstvo/obsuzhdeniya/index.php) и открыть экспозиции.

7. Экспозиции Проекта и информационных материалов к нему провести в соответствии с Порядком проведения экспозиций по Проекту (прилагается).

8. Установить, что:

8.1. Информационные материалы к Проекту включают в себя ситуационные схемы расположения земельного участка с кадастровым номером 76:17:201801:24, фрагменты карты и извлечений из правил землепользования и застройки Некрасовского сельского поселения ЯМР и проектной документации здания;

8.2. Общественные обсуждения проводятся в соответствии со статьями 5.1, с учетом 39 Градостроительного кодекса Российской Федерации и решением Муниципального Совета ЯМР от 27.02.2020 № 4 «О Порядке организации и проведения общественных обсуждений по вопросам градостроительной деятельности на территории Ярославского муниципального района»;

8.3. Предложения и замечания по Проекту участники общественных обсуждений, прошедшие идентификацию в соответствии с частью 12 статьи 5.1 Градостроительного кодекса Российской Федерации, могут вносить в срок  $\pi$  07.04.2023:

- в письменной форме или в форме электронного документа в управление градостроительства, имущественных и земельных отношений Администрации ЯМР по адресу: 150001, г. Ярославль, Московский проспект, д. 11/12 (каб. №4, № 10);

- посредством официального сайта Ярославского муниципального района в информационно-телекоммуникационной сети «Интернет»;

- посредством записи в книге (журнале) учета посетителей экспозиции Проекта.

9. Разместить постановление на официальном сайте Ярославского муниципального района в информационно-телекоммуникационной сети «Интернет».

10. Контроль за исполнением постановления возложить на заместителя Главы Администрации ЯМР по экономике и финансам А.О. Щербака.

11. Постановление вступает в силу со дня официального опубликования.

Глава Ярославского муниципального района и последников и стать В. В. Золотников

Приложение к Постановлению Администрации ЯМР от 14.03.2023 г. № 509

## Порядок проведения экспозиций по проекту постановления Администрации ЯМР «О предоставлении разрешения на отклонение от предельных параметров разрешенного строительства, реконструкции объектов капитального строительства земельного участка на территории Некрасовского сельского поселения»

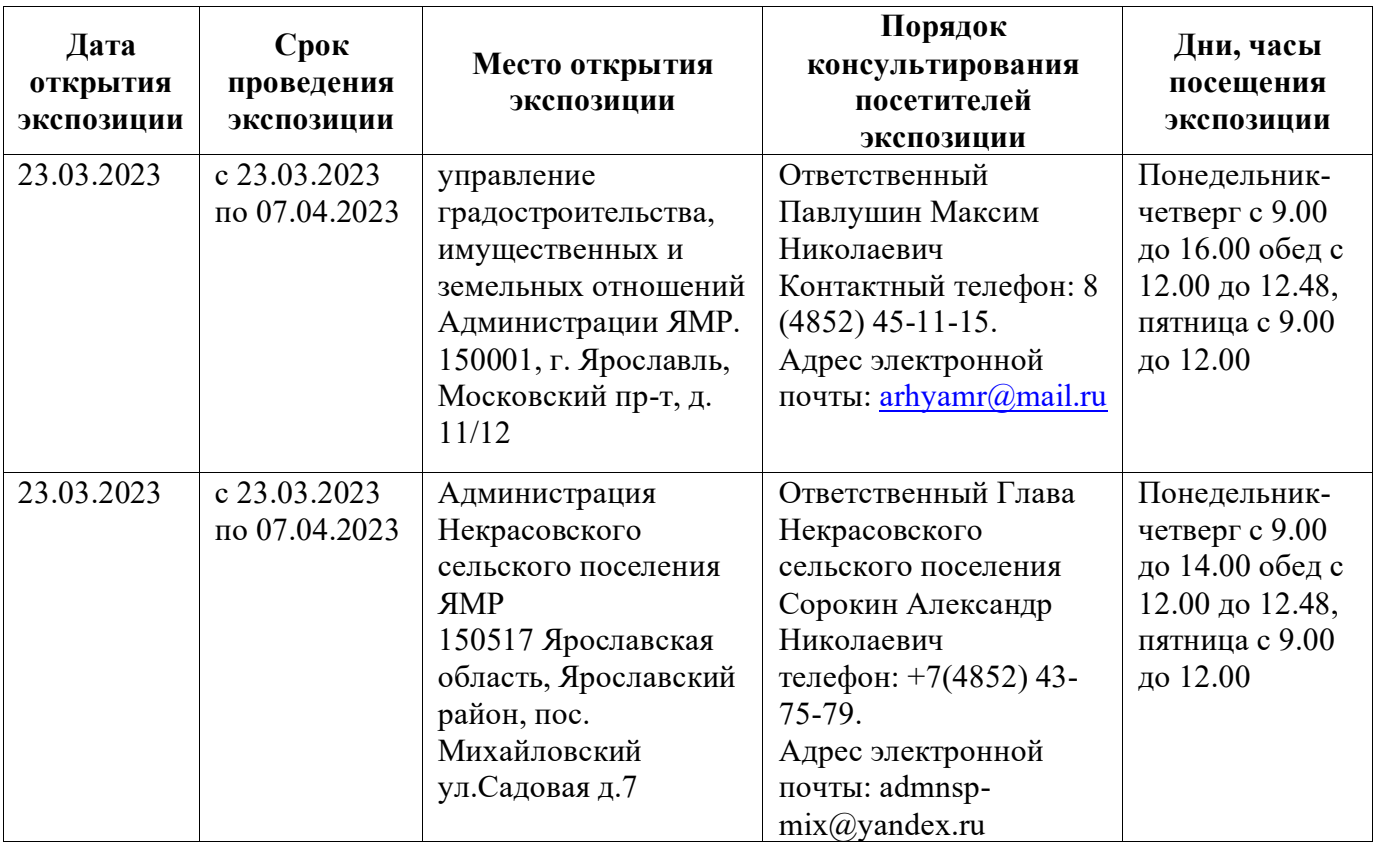

ПРИЛОЖЕНИЕ к постановлению Администрации ЯМР  $\overline{or}$   $N_{\Omega}$ 

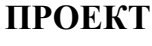

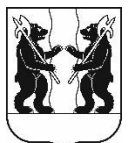

## **АДМИНИСТРАЦИЯ** ЯРОСЛАВСКОГО МУНИЦИПАЛЬНОГО РАЙОНА **ПОСТАНОВЛЕНИЕ**

 $\Omega$ предоставлении разрешения на отклонение от предельных параметров разрешенного строительства, реконструкции объектов капитального строительства земельного участка на территории Некрасовского сельского поселения

В соответствии со статьей 40 Градостроительного кодекса Российской Федерации, Федеральным законом от 06 октября 2003 года № 131-ФЗ «Об общих принципах организации местного самоуправления в Российской Федерации», учитывая результаты общественных обсуждений (протокол от  $N_2$ заключение от № ), рекомендации комиссии по подготовке проектов Правил землепользования и застройки поселений, входящих в состав Ярославского муниципального (протокол  $N<sub>o</sub>$ района  $\overline{O}$  $\lambda$ Администрация района постановляет:

1. Предоставить разрешение на отклонение от предельных параметров разрешенного строительства, реконструкции объектов капитального строительства, для размещения магазина на земельном участке с кадастровым номером 76:17:201801:24, расположенного по адресу: Российская Федерация, Ярославская область, Ярославский район, Некрасовский сельский округ, с. Григорьевское, в части однократного изменения минимального отступа 2,00 метра от юго-западной границы, от  $2,00 - 5,00$  метров от северо-западной границы, 3,00 метра от северовосточной границы земельного участка с кадастровым номером 76:17:201801:24.

2. При строительстве, реконструкции объекта на земельном участке с кадастровым номером 76:17:201801:24 соблюдать требования технических регламентов, земельного, градостроительного и иного законодательства Российской Федерации.

 $\mathfrak{Z}$ . Разместить постановление на официальном сайте Ярославского муниципального района.

4. Контроль за исполнением постановления возложить на заместителя Главы Администрации ЯМР по экономике и финансам А.О. Щербака.

5. Постановление вступает в силу со дня официального опубликования.

Глава Ярославского муниципального района

Н.В. Золотников